Fiddler Tutorial Pdf For [Beginners](http://goto.tomsorg.com/list.php?q=Fiddler Tutorial Pdf For Beginners) >[>>>CLICK](http://goto.tomsorg.com/list.php?q=Fiddler Tutorial Pdf For Beginners) HERE<<<

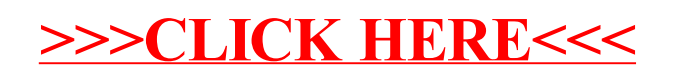